# **PISANJE REFERATA**

- Referat je pisano djelo kojeg učenik piše samostalno i u kojem treba pokazati svoje teorijsko i praktično znanje te svoju sposobnost da uz samostalno služenje aktualnom domaćom i stranom literaturom obradi temu koju je izabrao sam ili mu je sugerirana, odnosno, zadana
- izrađivanjem rada učenik šire i dublje upoznaje nastavnu građu i stječe prva iskustva u pisanju stručnih djela

#### **Dijelovi referata:**

- **1. Naslovna stranica**
- **2. Sadržaj (naslovi, podnaslovi i broj str. na kojima se nalazi)**
- **3. Uvod**

#### **1. Naslovna stranica**

- **4. Osnovni tekst (Obrada teme)**
- **5. Zaključak**
- **6. Popis literature (bibliografija)**
- **7. Dodatak, prilozi (ako postoje)**

Naslovnom stranicom autor uspostavlja prvi kontakt s čitateljem rada. Stoga treba sadržavati osnovne podatke i biti odgovarajuće oblikovana. Naslovna je stranica prva stranica rada i nikada se ne označava rednim brojem.

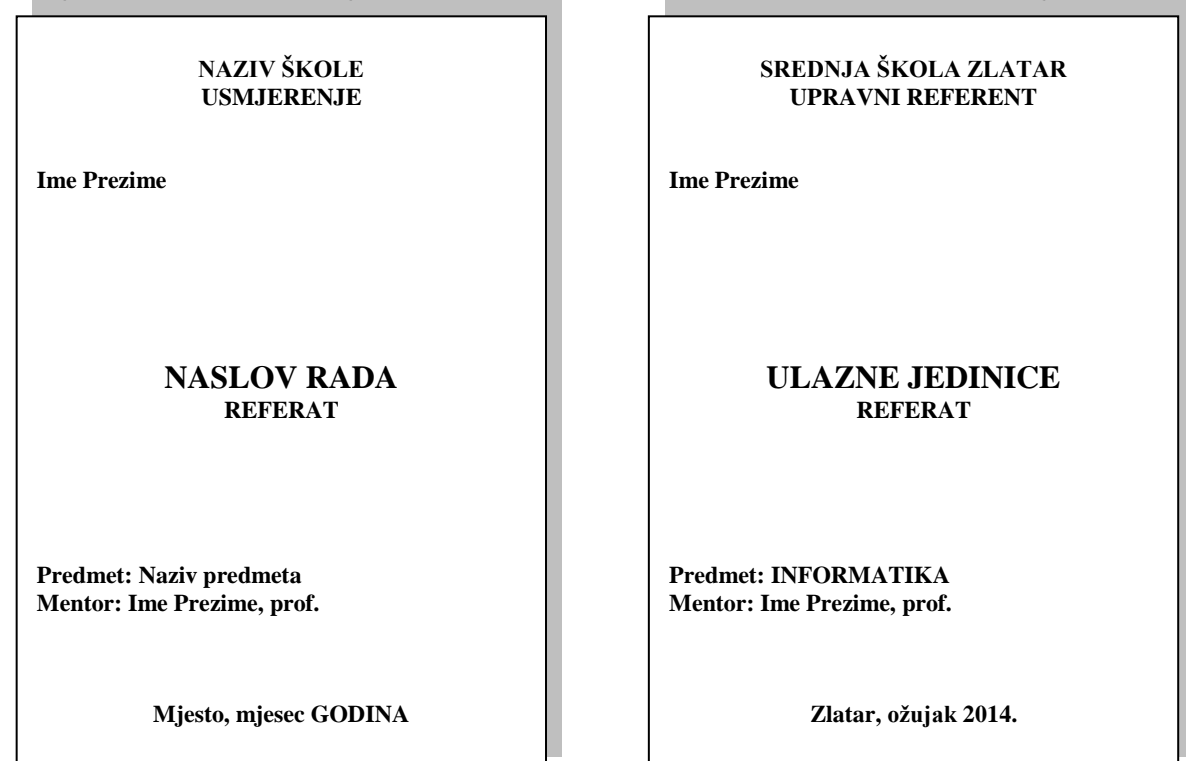

#### **2. Sadržaj**

- predstavlja tematski sažetak rada i daje uvid u stranice rada na kojima se nalaze naslovi cjelina, poglavlja, odjeljaka.
- stavlja se na prvu ili zadnju stranicu. Naslov "SADRŽAJ" piše se velikim slovima, na vrhu stranice. Veličina slova neka bude kao kod Heading1 ili veća).

#### **3. Uvod**

- početni ili pripremni dio rada u kojem se precizira predmet rada i ističe o čemu se u djelu govori, navode znanstvene metode koje su primjenjivane u obradi teme te obrazlaže smisao, odnosno, svrha djela, navodi kompozicija s osvrtom na dijelove i na sadržaj djela te eventualni osobni stav spram teme
- dolazi na zasebnu stranicu pod rednim brojem 1 (1. Uvod)

#### **4. Osnovni tekst (Obrada teme)**

- glavni dio rada, u njemu se temeljito iznosi povijest izučavanog problema, prikazuju dosadašnje spoznaje o tome i sagledavaju mogućnosti daljnjeg istraživanja, izlažu najvažnije vlastite i druge znanstvene spoznaje i stavovi kojima se dokazuje ispravnost i istinitost postavljenih radnih hipoteza, predlažu konkretne mjere i postupci za rješenje problema, odnosno za unapređenje neke praktične aktivnosti
- uglavnom se svaka nova cjelina (glavni naslovi) počinje pisati na novoj stranici

#### **5. Zaključak**

- završni dio seminara u kojem se (sažeto) donosi sažetak osnovnih činjenica, postavki i rezultata istraživanja izloženog u radu, sažetak zaključaka, prijedlozi i stavovi koji proizlaze iz rezultata seminarskog rada
- dolazi na zasebnu stranicu pod rednim brojem iza zadnjeg naslova i podnaslova ( npr. 9. Zaključak)
- ne smije biti preopširan, u nekoliko rečenica se ukratko opiše sadržaj rada i zaključci do kojih se došlo prilikom obrade teme

#### **6. Literatura**

- dolazi na posljednju, zasebnu stranicu rada pod rednim brojem iza zaključka (npr. 10. Literatura)
- u slučaju velikoga broja izvora, poželjno ih je razvrstati po skupinama, npr. knjige, časopisi, Internet stranice...
- unutar svake skupine izvori se nižu abecednim redom (prema prezimenu autora, a ne postoji li autor ili urednik, prema prvoj riječi naslova). Označavaju se arapskim brojevima (1., 2.,...)

### **za knjige:**

1. Prezime, I., (početno slovo imena autora), Naslov djela, Naziv izdavača, Mjesto izdanja, godina izdanja

#### **za novine i časopise:**

2. Prezime, I., (početno slovo imena autora), Naslov članka, Naziv časopisa, Godište, broj, Godina izdanja i stranica na kojoj se nalazi članak

#### **za Internet stranice:**

3. Naziv web stranice (može se i ispustiti ako je putanja stranice duga pa se ne zna naziv početne stranice), URL adresa web stranice, (datum posjete stranici)

Primjer:

- 1. Korač, M., **Excel 2000**, Mozaik knjiga, Zagreb 2000.
- 2. Pavlešić, D., **Abeceda weba**, BUG, god.5, br. 11, 2000., str. 93
- 3. How Stuff Works, [www.howstuffworks.com,](http://www.howstuffworks.com/) (10.01.2013)
- 7. **Dodatak, prilozi (ako postoje) -** Popis tablica, popis slika, razni dokumenti, ostali prilozi

#### **Ostale napomene:**

#### **1. Napisati tekst na računalu i pritom pripaziti na sljedeće:**

- riječi se odvajaju samo jednim razmakom, pravopisni znakovi (. , ? ! : ; ) pišu se zajedno s riječju iza koje slijede (između tih znakova i riječi ne stavlja se razmak)
- navodnici i zagrade pišu se zajedno s riječju ispred i iza koje se nalaze (između tih znakova i riječi ne stavlja se razmak), ako iza neke riječi dolazi navod teksta u zagradi, između te riječi i početka zagrade piše se razmak
- trotočje (...) se piše zajedno s riječju kojoj prethodi, a odvojeno od riječi ispred koje se nalazi
- crtica se piše zajedno s riječima između kojih stoji ako se radi o složenici (npr. matematičko-informatički), a odvojeno ako se koristi u neku drugu svrhu
- → voditi računa o pravopisu, provjeriti pogreške prije ispisa tj. predaje rada<br>→ Tekst treba pisati u odlomcima (odlomak je dio teksta koji zaključujemo t
- Tekst treba pisati u odlomcima (odlomak je dio teksta koji zaključujemo tipkom <Enter> znak ¶). Početak odlomka mora biti ili uvučen (tipka <Tab>) i s razmakom između odlomaka.

#### **2. Odabrati standardnu veličinu slova (12) i vrstu pisma (font)**

Vrsta pisma (font) treba biti neki "normalniji" koji se lako čita: Times New Roman, Arial, Tahoma, Verdana, Comic Sans,... Taj font mora se primjenjivati na cijeli tekst seminarskog rada. Stil fonta (Bold, Italic, Underline) se ne primjenjuje na cijeli tekst već samo na pojedine riječi ili dijelove rečenica koje želimo posebno istaknuti.

#### **3. Odabrati poravnanje (obostrano), prored (1.5)**

**4. Postaviti standardne margine stranica** - gore, dolje i desno 2,5 cm, lijevo 3 cm zbog uveza

#### **5. Slike, crteži, tablice, grafikoni**

Slike, crteži, tablice i grafikoni ubacuju se između teksta Svakoj slici, crtežu, tablici, grafikonu potrebno je dodati redni broj i naziv. To se piše odmah ispod slike (bez reda razmaka). Npr. *Slika 1*. Računalo. I slika i naziv slike se centriraju Po jedan red razmaka stavlja se prije slike i poslije naziva. Kod tablica se naziv tablice piše prije tablice. Npr.

*Slika 1*. Računalo

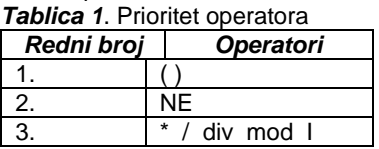

**6. Brojevi stranica -** Stranice rada trebaju biti pravilno označene. Umeću se automatski u podnožje stranice. Treba pripaziti da naslovna stranica nema oznaku broja.

**7. Zaglavlje** – upisati naziv rada

# **8. Označavanje dijelova seminarskog ili maturalnog rada**

Najpregledniji način označavanja dijelova rada predstavlja decimalni sustav brojeva. Svaka se glava (cjelina) označava arapskim brojem (1., 2., 3.,...). Prva znamenka svakoga poglavlja podudara se s brojem glave kojoj poglavlje pripada, a druga znamenka označava redni broj navedenoga poglavlja (1.1., 1.2., 1.3.,...). Isti postupak slijedi za označavanje odjeljaka (1.4.1., 1.4.2.,...) i točaka. Pritom se i prije i poslije naslova stavlja po jedan red razmaka. Npr:

```
1. UVOD
2. TIPKOVNICA
     2.1. VRSTE TIPKOVNICA
      2.2. NAČIN SPAJANJA 
3. MIŠ
     3.1. VRSTE MIŠEVA
     3.2. NAČIN SPAJANJA
.
6. ZAKLJUČAK
7. LITERATURA
8. SADRŽAJ
```
## **ZADATAK**:

Napisati referat na zadanu temu. Minimalno 7 stranica, maksimalno 10 stranica (uključujući sve dijelove seminara osim naslovnih stranica). Ubaciti najmanje 3 slike (potražiti na Internetu, pomoću pretraživača [www.google.com,](http://www.google.com/) opcija: slike). Rad napisati prema navedenim uputama te ga poslati na e-mail [vesna.pisacic@skole.hr](mailto:vesna.pisacic@skole.hr). Primjer referata možete pogledati na stranici ss-zlatar.skole.hr/razmjena/nastava